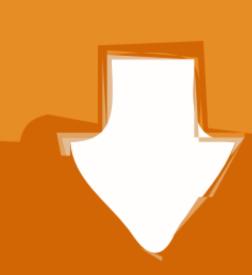

## Download

## How Is Avast Antivirus For Mac

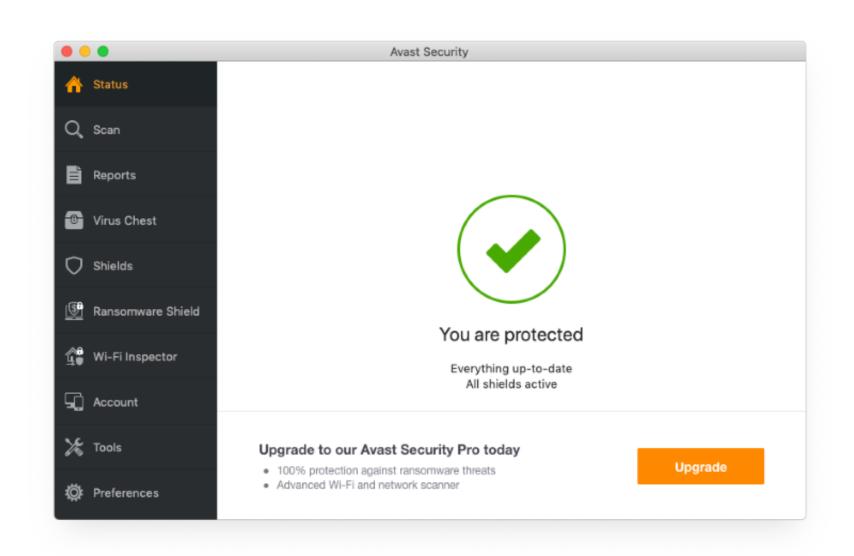

How Is Avast Antivirus For Mac

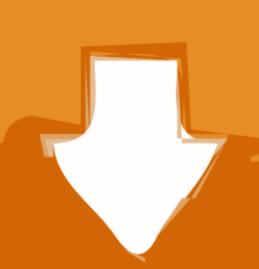

# Download

/2

Then you should see a list of all programs installed on your machine, simply find Avast antivirus, left-click on it.. Secondly, it affects your browser's performance, as it also scans the pages you attempt to navigate to for viruses through the extensions it installs in Safari, Firefox, and Chrome browsers.. Avast Free Antivirus for Mac is Avast's answer to concerns about how to browse safely.

Mac Antivirus Free Overall, Avast Antivirus for Mac is a nice addition to your Mac toolbox.. Avast's free software provides three shields to protect your computer: a file system shield, an e-mail shield, and a Web shield.

### avast antivirus

avast antivirus avast antivirus review, avast antivirus for pc, avast antivirus offline installer, avast antivirus for windows 10, avast antivirus download, avast antivirus avis, avast antivirus gratuit avis, avast antivirus for windows 7

Avast or avg for mac However, this comes at a cost, and we don't mean money: as soon as you launch the app, you'll notice a slight drop in your computer, and its live graphics enhance the feeling of safety -- you can see that the antivirus software doesn't sleep and is always working to protect you from any viruses circulating on the Web.. With all three representing a door to your computer, Avast does a great job of watching these entrances.. Use it to detect and remove hidden malware and expose security vulnerabilities in your Wi-Fi network.

avast antivirus for pc

Avast for Mac Free Download & Installation Avast for Mac is unfortunately not available on iTunes or App Store.. The application is packaged with a brand-new, easy-to-understand graphical user interface, with access to all features available at single click.. Locate Avast Antivirus in the Windows/Mac Programs and Features. We did find its notification feature handy, as it informs the user about its actions, so you'll always know what the software is up to.

## avast antivirus premium

Avast secureline license keys for mac But you can simply download Avast Free Mac Security using the link below: From the Official Avast Security for Mac is our free anti-malware and security app for your Mac.. It's free and very easy to use Is avast a good antivirus for mac e10c415e6f